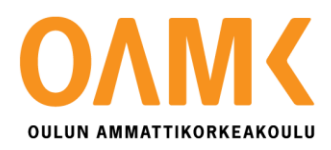

Jonne Vappula

# **OIKOSULKUVIRRAN LASKENTA**

## **OIKOSULKUVIRRAN LASKENTA**

Jonne Vappula Opinnäytetyö Kevät 2020 Sähkö- ja automaatiotekniikan tutkinto-ohjelma, sähkötekniikka Oulun ammattikorkeakoulu

# **TIIVISTELMÄ**

Oulun ammattikorkeakoulu Sähkö- ja automaatiotekniikan tutkinto-ohjelma, sähkötekniikka

Tekijä: Jonne Vappula Opinnäytetyön nimi: Oikosulkuvirran laskenta Opinnäytetyön nimi englanniksi: Short Circuit Current Calculation Työn ohjaaja: Ismo Pitkänen Työn valmistumislukukausi ja -vuosi: Kevät 2020 Sivumäärä: 27 + 4 liitettä

Opinnäytetyön aiheena oli oikosulkuvirta laskelmat. Tarkoituksena oli kehittää sähköverkon suunnittelua oikosulkuvirtalaskelmien osalta. Tärkeimpänä tavoitteena oli selvittää, olisiko ABB e-Design -ohjelmasta apua tulevaisuuden suunnittelu kohteisiin.

Laskelmat toteutettiin ensin käsin ja Excel -taulukkolaskentaohjelmalla, joiden tuloksia verrattiin ABB:n vikavirtalaskentaohjelmaan. Aikaisemmin työn tilaaja DEN Tekniikka oli käyttänyt ainoastaan käsin laskettuja ja Excel -taulukkolaskennalla saatuja tuloksia.

Tuloksina saatiin kuvat ABB:n DOC-ohjelman suunnitelmista ja laskelmista. Jatkossa suunnittelussa voidaan suuremmissa kohteissa alkaa käyttämään ABB e-Design -ohjelmaa.

Asiasanat: oikosulkuvirta, laskeminen, mitoitus, ABB E-design

# **ALKULAUSE**

Haluan kiittää DEN Finland Oy:tä opinnäytetyön aiheesta. Kiitokset myös Ismo Pitkäselle työni ohjaamisesta ja kaikesta avusta siinä.

Työ oli opettavainen ja kehittävä. Sain paljon tulevaisuutta silmällä pitäen. Opin tiedonhausta sekä oikosulkuvirroista paljon lisää. Näistä on taatusti apua tulevaisuudessa työuralla.

Oulussa 30.4.2020

Jonne Vappula

# **SISÄLLYS**

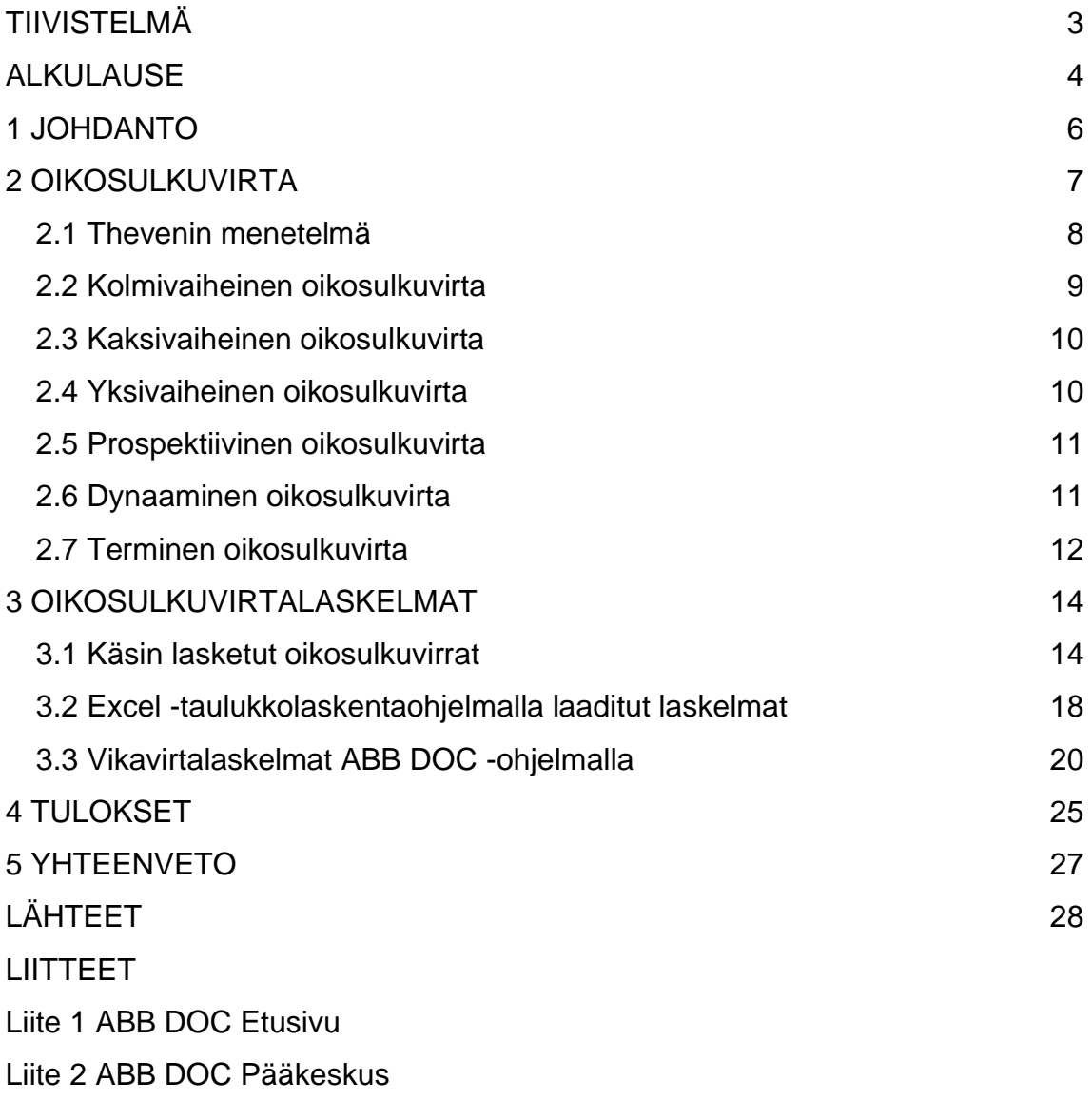

Liite 3 ABB DOC Nousukeskus 1/2

Liite 4 ABB DOC Nousukeskus 2/2

## <span id="page-5-0"></span>**1 JOHDANTO**

Tämän opinnäytetyön aiheena on oikosulkuvirtalaskenta. Suunniteltuihin kohteisiin on aikaisemmin käytetty käsin laskettua ja Excel -taulukkolaskentaohjelmalla saatua oikosulkuvirtalaskelmaa. Tavoitteena oli selvittää, olisiko jatkossa hyödyllistä käyttää ABB e-Design -ohjelmistoa oikosulkuvirtalaskelmissa. Työssä lasken kohteeseen oikosulkuvirtalaskelmat kaikilla kolmella tavalla ja vertailen saatuja tuloksia toisiinsa.

Työn tilaajana toimii Den Tekniikka, joka kuuluu Den Finland Oy:hyn. Siihen kuuluvat kodit, tilat ja palvelut. Kodit-osasto sisältää tuotemerkit Designtalo, Finnlamelli ja Ainoakoti. Tiloja edustaa Talliosake ja palveluihin kuuluu Den Tekniikka, PohjanGeo ja PohjanTeko. Den Tekniikka hoitaa LVI- ja sähköjärjestelmät suunnittelusta toteutukseen.

## <span id="page-6-0"></span>**2 OIKOSULKUVIRTA**

SFS 6000-1:2017 standardissa suunnittelu-luvussa 132 sanotaan seuraavaa:

Sähköasennusta suunniteltaessa on varmistettava, että

- ihmisten, kotieläinten ja omaisuuden suojaus toteutuu luvun 131 mukaisesti

sähköasennus toimii tarkoitetulla tavalla tarkoitetussa käytössä. Suunnittelun perustaksi tarvittavat tiedot on lueteltu kohdissa 132.2 – 132.5. Vaatimukset, joiden mukaan suunnittelu toteutetaan, on annettu kohdissa 132.6 – 132.12.

Suunnitteluvaiheessa on laskelmilla tai muilla tavoin osoitettava, että tämän luvun (132) vaatimukset täyttyvät. Vaatimusten täyttäminen on osoitettava osan 5-51 mukaisissa dokumenteissa. (1, s. 9.)

Luvussa 131.4 ylivirroista sanotaan seuraavaa:

Ihmiset ja kotieläimet on suojattava vammoilta ja omaisuus on suojattava jännitteisissä johtimissa kulkevan ylivirran aiheuttamilta liian korkeista lämpötiloista tai sähkömekaanisista rasituksista johtuvilta vahingoilta. Suojaus voidaan toteuttaa rajoittamalla ylivirran suuruus tai sen kestoaika turvalliseen arvoon. (1, s. 9.)

Luvussa 132.2 on maininta, että SFS 6000 -sarjan mukaisesti on välttämätöntä tietää sähkönsyöttöjärjestelmän ominaisuudet. Toisin sanoen ne täytyy selvittää verkon haltijalta tai muulla tavalla. Arvot jotka mm. tulee selvittää ovat prospektiivinen oikosulkuvirta ja maasulkupiirin silmukkaimpedanssi liittymispisteestä syöttöön päin. (1, s. 10.)

Luvuissa 132.6 – 132.12 on sanottu oikosulkuvirroista seuraavaa:

Johtimien poikkipinnat määritetään oikosulku- ja maasulkuvirtojen todennäköisesti aiheuttamien mekaanisten rasituksien mukaan. Asennuksissa on otettava huomioon oikosulku- ja maasulkuvirtojen todennäköisesti aiheuttamat sähkömagneettiset rasitukset. Suojalaitteiden ominaisuudet on

määritettävä toiminnan perusteella, esimerkiksi ylivirta (ylikuormitusvirta, oikosulkuvirta). (1, s. 10.)

Oikosulkusuojaus toteutetaan suojalaitteilla, jotka katkaisevat verkon jännitteen ennen kuin ylivirran aiheuttamat termiset tai mekaaniset ilmiöt aiheuttavat vahinkoja eristyksiin, liittimiin, jatkoksiin tai johtimen ympärillä oleviin materiaaleihin. (2, s. 6.)

Oikosulkuvirran tietäminen verkon eri osissa on olennaista oikosulkusuojauksen ja turvallisen käytön suunnittelussa sekä laitteiden ja kaapeleiden mitoituksessa verkkoon. Verkon komponenttien pitää kestää termiset ja dynaamiset rasitukset oikosulussa. (3.)

Suojalaitteiden tulee toimia myös selektiivisesti. Suunnitteluvaiheessa oikosulkuvirtalaskelmat ja selektiivisyystarkastelut ovat tärkeässä roolissa kohteiden sähköverkon toimivuuden kannalta. Kun kohde on hyvin suunniteltu ja suojaus selektiivinen, vikatilanteessa terve osa verkosta jatkaa toimintaa normaalisti, eikä sähkökatkos leviä niihin osiin. (4.)

## <span id="page-7-0"></span>**2.1 Thevenin menetelmä**

Thevenin menetelmässä luodaan sijaiskytkentä, jossa verkosta tehdään yksinkertaisempi malli. Verkon komponentit korvataan oikosulkuimpedansseilla, joita ovat vasta-, myötä- ja nollaimpedanssi. Vikapaikkaan sijoitetaan ekvivalenttinen jännitelähde, jolla korvataan vikavirtaa syöttävät lähteet. (3.)

Oikosulkuvirta voidaan laskea kaavalla 1.

$$
I_{k} = (c \times U_{n}) / (\sqrt{3} \times \sqrt{(R_{k}^{2} X_{k}^{2})}) = (c \times U_{n}) / (\sqrt{3} \times Z_{k})
$$
 KAAVA 1

- *Ik ´´ =* alkuoikosulkuvirta
- *c* = jännitekerroin taulukon 1 mukaan

*U<sup>n</sup>* = pääjännite

*R<sup>k</sup>* = resistanssi verkossa

### *X<sup>k</sup>* = reaktanssi verkossa

*Z<sup>k</sup>* = impedanssi verkossa

Oikosulkuvirtaa laskettaessa käytetään taulukon 1 jännitekerrointa.

*TAULUKKO 1. Jännitekerroin oikosulkuvirtaa laskettaessa (3.)*

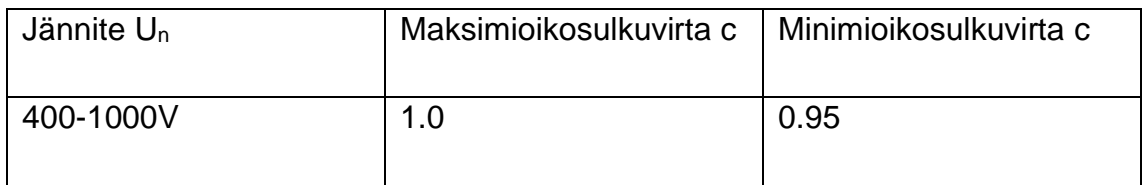

## <span id="page-8-0"></span>**2.2 Kolmivaiheinen oikosulkuvirta**

Suurin oikosulkuvirta riippuu impedanssien suhteista, mutta yleensä kolmivaiheinen oikosulkuvirta on suurin. Kolmivaiheisessa oikosulussa kaikki vaiheet kytkeytyvät yhteen. Kolmivaiheinen oikosulku on yleensä symmetrinen. (3.)

Kolmivaiheinen oikosulkuvirta I<sub>k3</sub> saadaan laskettua Thevenin yhtälöstä kaavalla 2.

 $I_{k3} = (c \times U_n) / (\sqrt{3} \times Z_1)$  KAAVA 2

- *Ik3 =* Kolmivaiheinen oikosulkuvirta
- *c* = jännitekerroin taulukon 1 mukaan
- *U<sup>n</sup>* = pääjännite
- *Z<sup>1</sup>* = myötäimpedanssi verkossa

#### <span id="page-9-0"></span>**2.3 Kaksivaiheinen oikosulkuvirta**

Kaksivaiheinen oikosulku syntyy, kun kaksi vaihetta kytkeytyvät yhteen. Kaksivaiheinen oikosulku on epäsymmetrinen. Jos vasta- ja myötäimpedanssit ovat erisuuruisia, oikosulkuvirta lasketaan Thevenin yhtälöstä kaavalla 3.

$$
I_{k2} = (c \times U_n) / (\vert \overline{Z}_1 + \overline{Z}_2 \vert)
$$
 KAAVA 3

- *Ik2 =* kaksivaiheinen oikosulkuvirta
- *c* = jännitekerroin taulukon 1 mukaan

*U<sup>n</sup>* = pääjännite

- *Z<sup>1</sup>* = myötäimpedanssi verkossa
- *Z<sup>2</sup>* = vastaimpedanssi verkossa

Myötä- ja vastaimpedanssien ollessa samansuuruisia voidaan kaksivaiheinen oikosulkuvirta laskea kolmivaiheisen oikosulkuvirran avulla kaavalla 4.

$$
I_{k2} = (\sqrt{3} \times I_{k3}) / (2)
$$
 KAAVA 4

*Ik2 =* kaksivaiheinen oikosulkuvirta

*Ik3 =* kolmevaiheinen oikosulkuvirta

#### <span id="page-9-1"></span>**2.4 Yksivaiheinen oikosulkuvirta**

Yksivaiheinen oikosulku syntyy, kun vaihe kytkeytyy nolla- tai suojamaajohtimeen. Yksivaiheinen oikosulku on myös epäsymmetrinen vika. Vasta- ja myötäimpedanssien ollessa erisuuria voidaan oikosulkuvirta laskea Thevenin yhtälöstä kaavalla 5. Kiinteistöverkossa pienin oikosulkuvirta syntyy yleensä yksivaiheisessa oikosulussa johdon loppupäässä.

$$
I_{k1} = (\sqrt{3} \times c \times U_n) / ([\overline{Z}_1 + \overline{Z}_2 + \overline{Z}_0])
$$
 KAAVA 5

*Ik1 =* yksivaiheinen oikosulkuvirta

*c* = jännitekerroin taulukon 1 mukaan

*U<sup>n</sup>* = pääjännite

*Z<sup>1</sup>* = myötäimpedanssi verkossa

*Z<sup>2</sup>* = vastaimpedanssi verkossa

*Z<sup>0</sup>* = nollaimpedanssi verkossa

jos myötä- ja vastaimpedanssit ovat yhtä suuria, sievenee kaava muotoon:

$$
I_{k1} = (\sqrt{3} \times c \times U_n) / ([2 \times \overline{Z}_1 + \overline{Z}_0])
$$
 KAAVA 6

#### <span id="page-10-0"></span>**2.5 Prospektiivinen oikosulkuvirta**

Prospektiivinen oikosulkuvirta on virran tehollisarvo, joka kulkee verkon johtimissa silloin, kun johtimet ovat oikosulussa. Katkaisijat ja sulakkeet korvataan johtimilla, joiden impedanssi katsotaan merkityksettömän pieneksi. Kolmivaiheinen symmetrinen prospektiivinen oikosulkuvirran tehollisarvo lasketaan kaavalla 1. (5, s. 48.)

#### <span id="page-10-1"></span>**2.6 Dynaaminen oikosulkuvirta**

Dynaaminen oikosulkuvirta eli sysäysoikosulkuvirta on suurin mahdollinen oikosulkuvirran arvo. Noin 10 ms oikosulun syntyhetkestä päästään tähän arvoon. Dynaamista oikosulkuvirtaa voidaan rajoittaa sulakkeella. Dynaaminen oikosulkuvirta lasketaan kaavalla 7. Taulukosta 2 saadaan kerroin sysäyskerroin. (5, s. 94.)

*Ipk* = *n × Icp KAAVA 7*

*Ipk =* dynaaminen oikosulkuvirta

*n* = tehokerroin taulukon 2 mukaan

#### *Icp* = prospektiivinen oikosulkuvirta

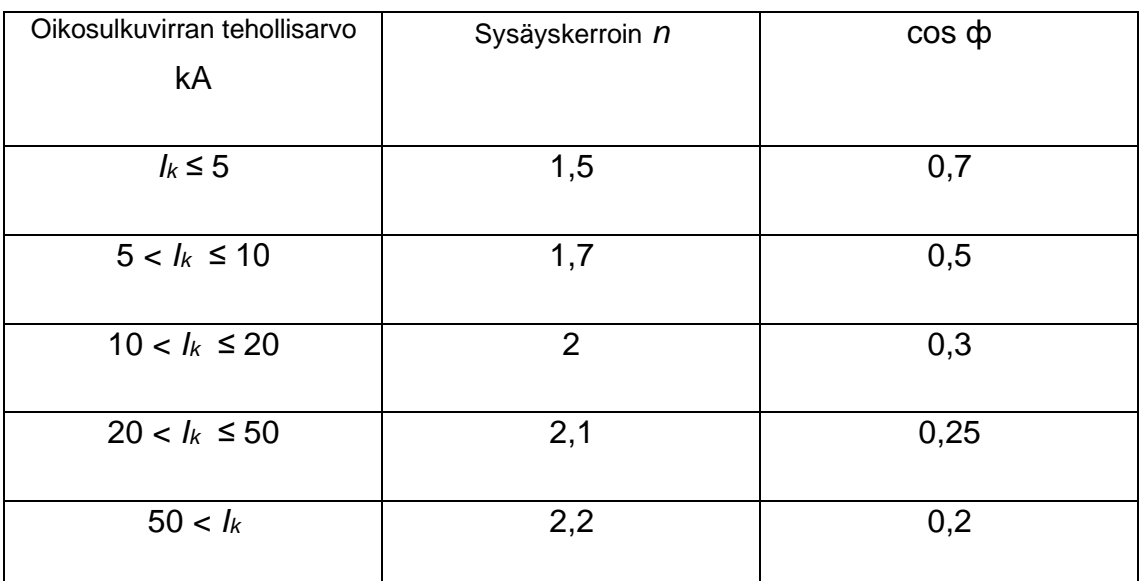

### *TAULUKKO 2. Sysäyskerroin huippuvirtaa laskettaessa (5, s. 150)*

### <span id="page-11-0"></span>**2.7 Terminen oikosulkuvirta**

Terminen oikosulkuvirta on oikosulkuvirran arvo, jota käytetään kuvaamaan komponenttien fyysistä virtakestoisuutta. Termistä oikosulkuvirtaa käytetään keskuksien mitoituksessa. Terminen oikosulkuvirta aiheuttaa termisen rasitteen ja lämmittää komponentteja. Terminen oikosulkuvirta määritetään yleensä sekunnin aikana tapahtuvasta rasituksesta, ja se lasketaan kaavalla 8.

$$
I_{cw} = I_{k''} \times \sqrt{(m+n) \times t_k} \qquad \qquad KAAVA \; \delta
$$

*Icw =* terminen oikosulkuvirta

*Ik" =* alkuoikosulkuvirta

- *m* = tasavirtatekijä
- *n* = vaihtovirtatekijä

 $t_k$  = vian kestoaika (s).

Pienjänniteverkon oikosulkuvirtalaskelmissa voidaan olettaa vaihto- ja tasavirtatekijöiden summaksi 1, jos oikosulku kestää yli 0,5 s, silloin voidaan käyttää kaavaa 9.

$$
I_{cw} = I_{k''} \times \sqrt{t_k}
$$
   
KAAVA S

*Icw =* terminen oikosulkuvirta

*Ik" =* alkuoikosulkuvirta

*t<sup>k</sup>* = vian kestoaika (s)

## <span id="page-13-0"></span>**3 OIKOSULKUVIRTALASKELMAT**

Tässä osiossa käsitellään oikosulkuvirta laskelmat eri menetelmin. Aluksi lasken kohteen oikosulkuvirtalaskelmat käsin. Tämän jälkeen verrataan tuloksia Excel taulukolla tehtyyn laskelmaan ja lopuksi vertaan tuloksia ABB DOC -ohjelmalla tehtyihin laskelmiin. Kuvassa 1 on nousujohtokaavio, josta ilmenee kaapelit, joita on laskuissa käytetty ja niiden pituudet.

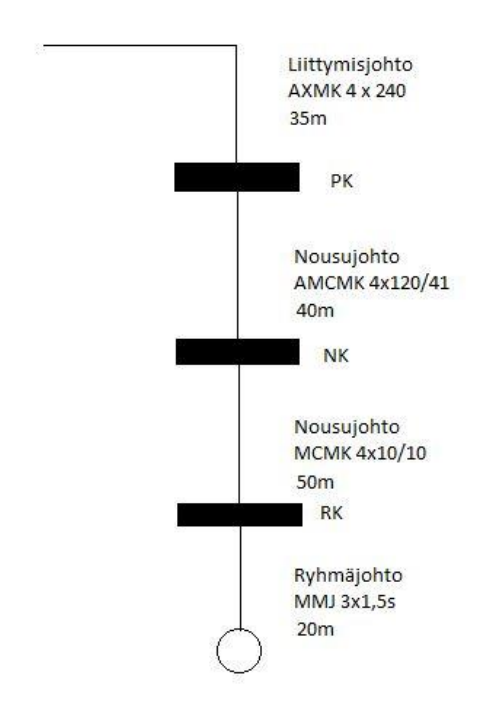

*KUVA 1. Nousujohtokaavio*

Aluksi tulee selvittää verkkoyhtiöltä kohteen oikosulkuvirta liittymispisteessä. Kun tämä tiedetään, voidaan alkaa laskemaan kohteeseen oikosulkuvirrat. Lasketaan oikosulkuvirrat keskuksille sekä kulutuspisteiden epäedullisimpiin kohtiin. ABB DOC -ohjelmalla saadaan helposti laskettua kaikki tarvittavat oikosulkuvirta-arvot.

## <span id="page-13-1"></span>**3.1 Käsin lasketut oikosulkuvirrat**

Laskin työssä käsin kohteeseen oikosulkuvirrat, koska halusin kehittää itseäni, ja muistutella mieleen, miten laskut tapahtuvat. Suunnittelijan on hyvä osata laskea myös käsin, jotta voi nopeasti tarkistaa, ovatko ohjelmilla lasketut arvot oikein.

Pienempiin ja ei niin monimutkaisiin kohteisiin käsin laskenta on täysin kelpo menetelmä. Laskennassa tarvitaan taulukon 3 kaapeleiden ominaisarvoja. Laskut etenevät siten, että aluksi lisätään syöttävän verkon impedanssiin ensimmäisen kaapelin impedanssi. Ensimmäinen kaapeli on AXMK 4 x 240, joten taulukosta löytyy sen kohdalta impedanssiksi 0,18. Tämä kerrotaan kaapelin pituudella, joka ilmoitetaan kilometreinä. Toinen kaapeli on laskettu mukaan seuraavassa laskussa. Näin jatketaan loppuun asti. Laskuissa täytyy huomata, että PE johdin ei ole aina samaa materiaalia ja paksuutta, kuin vaihejohdin. Omassa laskussani on tällainen tilanne kohdassa, jossa lasken I<sub>kNK</sub>:n.

| Johtimen                                   |             | Kupari          |                 |                  |                 |                 |  |  |  |  |  |  |
|--------------------------------------------|-------------|-----------------|-----------------|------------------|-----------------|-----------------|--|--|--|--|--|--|
| poikkipinta-<br>ala $\lfloor mm^2 \rfloor$ | Resistanssi | Reaktanssi<br>X | Impedanssi<br>Z | Resistanssi<br>r | Reaktanssi<br>X | Impedanssi<br>Z |  |  |  |  |  |  |
| $4 \times 1.5$                             | 14,620      | 0,115           | 14,620          |                  |                 |                 |  |  |  |  |  |  |
| $4 \times 2.5$                             | 8,770       | 0,110           | 8,770           |                  |                 |                 |  |  |  |  |  |  |
| $4 \times 4$                               | 5,480       | 0,107           | 5,480           |                  |                 |                 |  |  |  |  |  |  |
| $4 \times 6$                               | 3,660       | 0,100           | 3,660           |                  |                 |                 |  |  |  |  |  |  |
| $4 \times 10$                              | 2,244       | 0,094           | 2,246           |                  |                 |                 |  |  |  |  |  |  |
| $4 \times 16$                              | 1,415       | 0,090           | 1,418           | 2,324            | 0,090           | 2,326           |  |  |  |  |  |  |
| $4 \times 25$                              | 0,898       | 0,086           | 0,902           | 1,489            | 0,086           | 1,492           |  |  |  |  |  |  |
| $4 \times 35$                              | 0,652       | 0,083           | 0,657           | 1,086            | 0,083           | 1,089           |  |  |  |  |  |  |
| $4 \times 50$                              | 0,482       | 0,083           | 0,489           | 0,796            | 0,083           | 0,800           |  |  |  |  |  |  |
| $4 \times 70$                              | 0,336       | 0,082           | 0,346           | 0,551            | 0,082           | 0,557           |  |  |  |  |  |  |
| $4 \times 95$                              | 0,244       | 0,082           | 0,257           | 0,398            | 0,082           | 0,406           |  |  |  |  |  |  |
| $4 \times 120$                             | 0,195       | 0,080           | 0,211           | 0,316            | 0,080           | 0,326           |  |  |  |  |  |  |
| $4 \times 150$                             | 0,155       | 0,080           | 0,174           | 0,258            | 0,080           | 0,270           |  |  |  |  |  |  |
| $4 \times 185$                             | 0,125       | 0,080           | 0,148           | 0,207            | 0,080           | 0,222           |  |  |  |  |  |  |
| $4 \times 240$                             | 0,095       | 0,079           | 0,124           | 0,162            | 0,079           | 0,180           |  |  |  |  |  |  |
| $4 \times 300$                             | 0,078       | 0,079           | 0,111           | 0,133            | 0,079           | 0,155           |  |  |  |  |  |  |

*TAULUKKO 3. Kaapeleiden likimääräisiä impedansseja (6, Taulukko 41.6)*

Aluksi lasken sähköpääkeskuksella olevan oikosulkuvirran kaavalla 2.

*IkSPK = (c × Un) / (√*3 *× (Zverkko + Zkaapeli))*

$$
I_{\text{kSPK}} = (0.95 \times 400 \text{V}) / (\sqrt{3} \times (0.064113 + 0.07 \text{km} \times 0.18))
$$

*IkSPK ≈ 2859A*

Tämän jälkeen lasken nousukeskuksella olevan oikosulkuvirran samalla kaavalla.

*IkNK = (0,95 × 400V) / (√*3 *× (0,076713 + 0,04km × 0,326 + 0,04 × 0,6))*

*IkNK ≈ 1930A*

Seuraavaksi lasken kauimmaisessa ryhmäkeskuksessa olevan oikosulkuvirran.

*IkRK = (0,95 × 400V) / (√*3 *× (0,1138 + 0,1km × 2,246))*

*IkRK ≈ 650A*

Viimeisenä lasken kauimmaisen kulutuspisteen oikosulkuvirran.

*IkKulutus = (0,95 × 400V) / (√*3 *× (0.33835 + 0,04km × 14,620))*

*IkKulutus ≈ 240A*

Laskujen jälkeen voidaan verrata tuloksia käytettyihin sulakkeisiin ja nähdä ovatko oikosulkuvirrat tarpeeksi suuret katkaisemaan oikosulun. Taulukossa 4 ja 5 nähdään sulakkeiden ja johdonsuojakatkaisijoiden edellyttämät pienimmät oikosulkuvirrat.

## *TAULUKKO 4. Pienimmät oikosulkuvirrat gG-sulakkeille (6, Taulukko 41.5)*

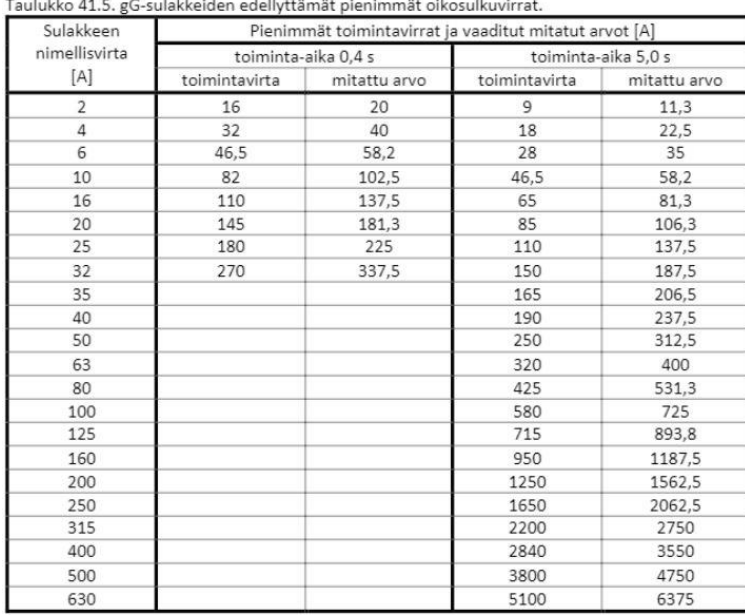

Taulukko 41 5. aC-sulakkeiden edelluttämät nienimmät oiko 

*TAULUKKO 5. Pienimmät oikosulkuvirrat johdonsuojakatkaisijoille (6, Taulukko 41.4 a ja b)*

| Taulukko 41.4a. Automaattisen poiskytkennän takia vaadittavat oikosulkuvirrat. |  |
|--------------------------------------------------------------------------------|--|
|                                                                                |  |

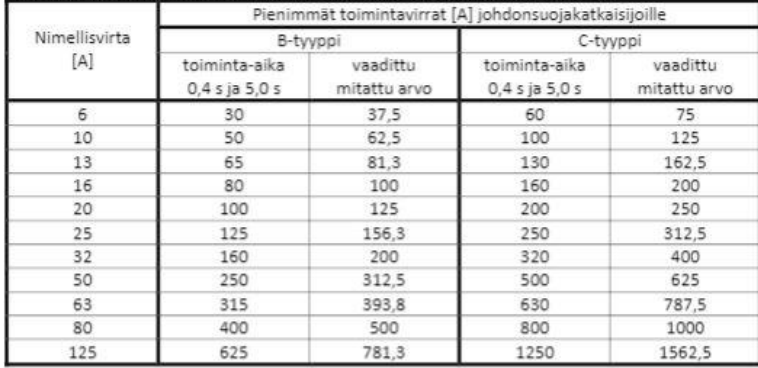

#### Taulukko 41.4b. Automaattisen poiskytkennän takia vaadittavat oikosulkuvirrat.

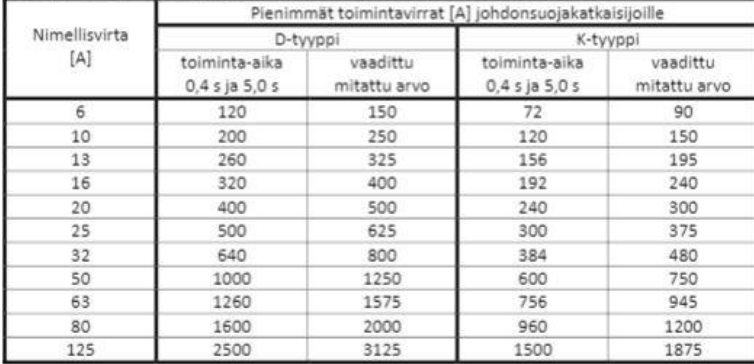

Taulukon mukaan pääkeskukselle voidaan laittaa 250 A:n pääsulakkeet, koska taulukon 4 mukaan 250 A:n sulakkeet vaativat 1650 A:n minimioikosulkuvirran. Vastaavasti nousukeskukselle voidaan laittaa 160 A:n, ryhmäkeskuksille 25 A:n ja ryhmäjohdoille 10 A:n/16 A:n sulakkeet, kuten oli suunniteltu. Osassa sulakkeita on varaa vielä kasvattaakin, jos tulevaisuudessa on tarve. Kun sulakkeita lähdetään muuttelemaan, täytyy kuitenkin ottaa kuormitus huomioon, jottei kaapeleiden poikkipinta-ala käy liian pieneksi.

## <span id="page-17-0"></span>**3.2 Excel -taulukkolaskentaohjelmalla laaditut laskelmat**

Excel-taulukko on tehty helpottamaan laskentaa ja vähentämään inhimillisiä erehdyksiä. Sillä on helppo laskea vastaavat tulokset kuin käsin. Se on nopeampi kuin käsin laskenta. Taulukkoon syötetään käytetyt kaapelit ja niiden mitat. Taulukko laskee syötettyjen tietojen perusteella kohteen kauimmaisen pisteen oikosulkuvirrat. Kuvat 2 - 5 ovat Excelistä otettuja kuvankaappauksia.

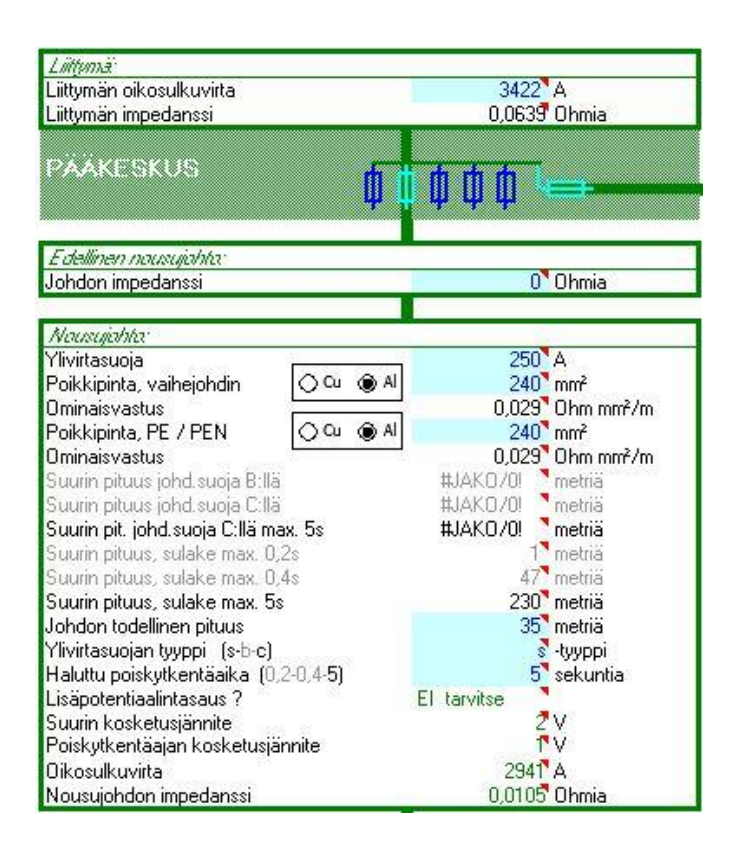

*KUVA 2. Kuva Excel-taulukosta pääkeskuksesta syötetyillä tiedoilla*

| Edellinen nousujohta:                                |                                 |  |  |  |  |  |
|------------------------------------------------------|---------------------------------|--|--|--|--|--|
| Johdon impedanssi                                    | 0,0105 Ohmia                    |  |  |  |  |  |
|                                                      |                                 |  |  |  |  |  |
| Nausujahta:                                          |                                 |  |  |  |  |  |
| Ylivirtasuoja                                        | 160 <sup>3</sup> A              |  |  |  |  |  |
| $^{\circledR}$ Al<br>Poikkipinta, vaihejohdin<br>Oc⊍ | $120$ mm <sup>2</sup>           |  |  |  |  |  |
| Ominaisvastus                                        | 0,029 Ohm mm <sup>2</sup> /m    |  |  |  |  |  |
| ◉ω<br>Poikkipinta, PE / PEN<br>O A                   | $41$ mm <sup>2</sup>            |  |  |  |  |  |
| Ominaisvastus                                        | $0.0175$ Ohm mm <sup>2</sup> /m |  |  |  |  |  |
| Suurin pituus johd.suoja B:llä                       | #JAKO/0! metriä.                |  |  |  |  |  |
| Suurin pituus johd.suoja C:llä                       | #JAKO/0! metriä                 |  |  |  |  |  |
| Suurin pit. johd.suoja C:llä max. 5s                 | #JAKO/0! metriä                 |  |  |  |  |  |
| Suurin pituus, sulake max. 0,2s                      | 36 <sup>metriä</sup>            |  |  |  |  |  |
| Suurin pituus, sulake max. 0,4s                      | 75 <sup>metriä</sup>            |  |  |  |  |  |
| Suurin pituus, sulake max. 5s                        | 188 <sup>metriä</sup>           |  |  |  |  |  |
| Johdon todellinen pituus                             | 40 <sup>metriä</sup>            |  |  |  |  |  |
| Ylivirtasuojan tyyppi (s-b-c).                       | s -tyyppi                       |  |  |  |  |  |
| Haluttu poiskytkentäaika (0,2-0,4-5)                 | 5 <sup>'</sup> sekuntia         |  |  |  |  |  |
| Lisäpotentiaalintasaus?                              | El tarvitse                     |  |  |  |  |  |
| Suurin kosketusjännite                               | 16V                             |  |  |  |  |  |
| Poiskytkentäajan kosketusjännite                     | 4V                              |  |  |  |  |  |
| Oikosulkuvirta                                       | 2035 <sup>A</sup>               |  |  |  |  |  |
| Nousujohdon impedanssi                               | 0.0435 Ohmia                    |  |  |  |  |  |

*KUVA 3. Nousukeskuksen tiedot*

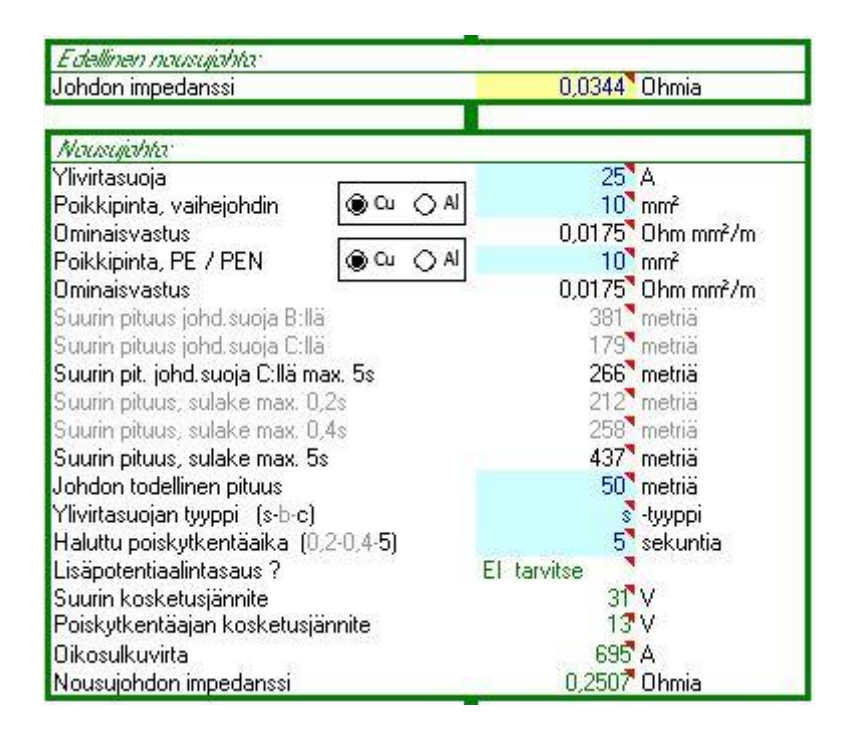

*KUVA 4. Ryhmäkeskuksen tiedot*

| Fylmajohlo: (ghmákeskuksesta)         |                                |
|---------------------------------------|--------------------------------|
| Ylivirtasuoja                         | $10^4$ A                       |
| <b>O</b> Cu ○ Al<br>Poikkipinta       | $1.5$ mm <sup>2</sup>          |
| <b>Ominaisvastus</b>                  | 0,0175" Ohm mm <sup>2</sup> /m |
| Suurin pituus johd.suoja B:llä        | 141 <sup>'</sup> metriä        |
| Suurin pituus johd.suoja C:llä        | 65 <sup>'</sup> metriä         |
| Suurin pit. johd.suoja C:llä max. 5s. | 97 <sup>'</sup> metriä         |
| Suurin pituus, sulake max. 0,2s       | 65 <sup>*</sup> metriä         |
| Suurin pituus, sulake max. 0,4s       | 82 <sup>'</sup> metriä         |
| Suurin pituus, sulake max. 5s         | 152 <sup>*</sup> metriä        |
| Johdon todellinen pituus              | 20 <sup>*</sup> metriä         |
| Ylivirtasuojan tyyppi [s-b-c]         | c -tyyppi                      |
| Haluttu poiskytkentäaika (0,2-0,4-5)  | 0.4 sekuntia                   |
| Suurin kosketusjännite                | 101'V                          |
| -sama lisäpotent.tasauksella          | ei käytössä                    |
| Poiskytkentäajan kosketusjännite      | 41V                            |
| -sama lisäpotent.tasauksella.         | 'v<br>ei käytössä              |
| Oikosulkuvirta                        | 245 A                          |
| Kuomitus:                             |                                |
| Johdon asennustapa (1-2-3)            | 1 uppoas.                      |
| Kulutuslaitteen sähköteho / vaihe     | $330''$ W                      |
| Tehoa vastaava virta                  | 1.43A                          |
| Jännitteen alenema johdossa (1-v.)    | 0.29%                          |
| Suurin sähköteho / vaihe              | 3220 <sup>*</sup> W            |
| Johdon suurin jatkuva virta           | $14^{\circ}$ A                 |
| Suurin ryhmäsulakkeen nimellisvirta   | $10^4$ A                       |

*KUVA 5. Kulutuspisteen arvot*

## <span id="page-19-0"></span>**3.3 Vikavirtalaskelmat ABB DOC -ohjelmalla**

ABB DOC -ohjelmalla voidaan helposti laskea koko kohteen oikosulkuvirrat, kuormitukset, jännitteenalenemat ja sulakkeet. Myös kaapelit saadaan mitoitettua ohjelmalla. Aluksi ohjelma kysyy alkutietoja kohteesta. Syötetyt tiedot jäävät kuvan nimiöön. (Kuva 6.)

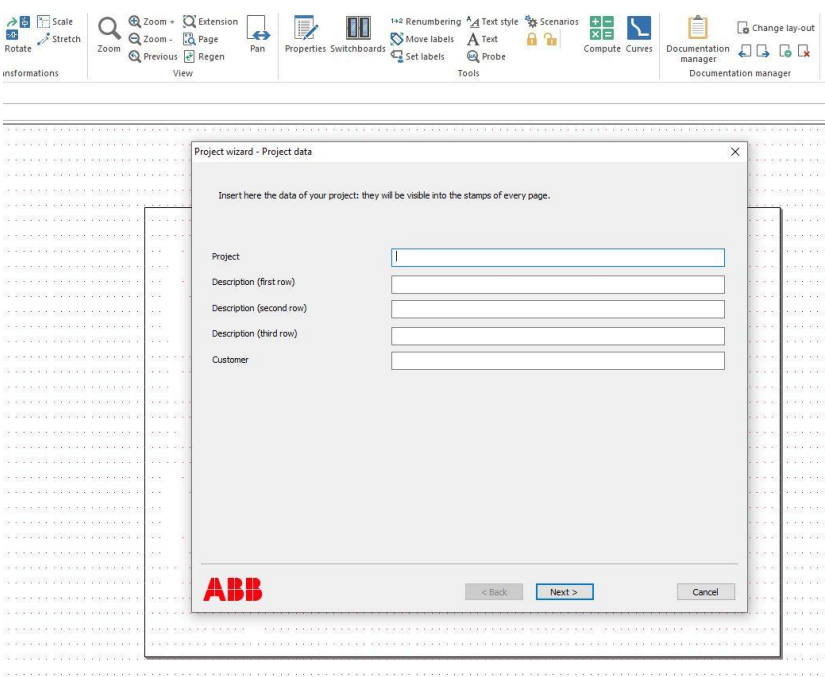

*KUVA 6. Kohteen nimiön täyttö*

Seuraavaksi valitsin yksiviivakaavion, jonka jälkeen tulee valittavaksi millä standardeilla laskemat tehdään. Lasken kohteen kansainvälisillä standardeilla IEC 60909-1 ja IEC 60364. Koska kohde on pienjänniteverkossa, valitaan Power supply LV. (Kuva 7.)

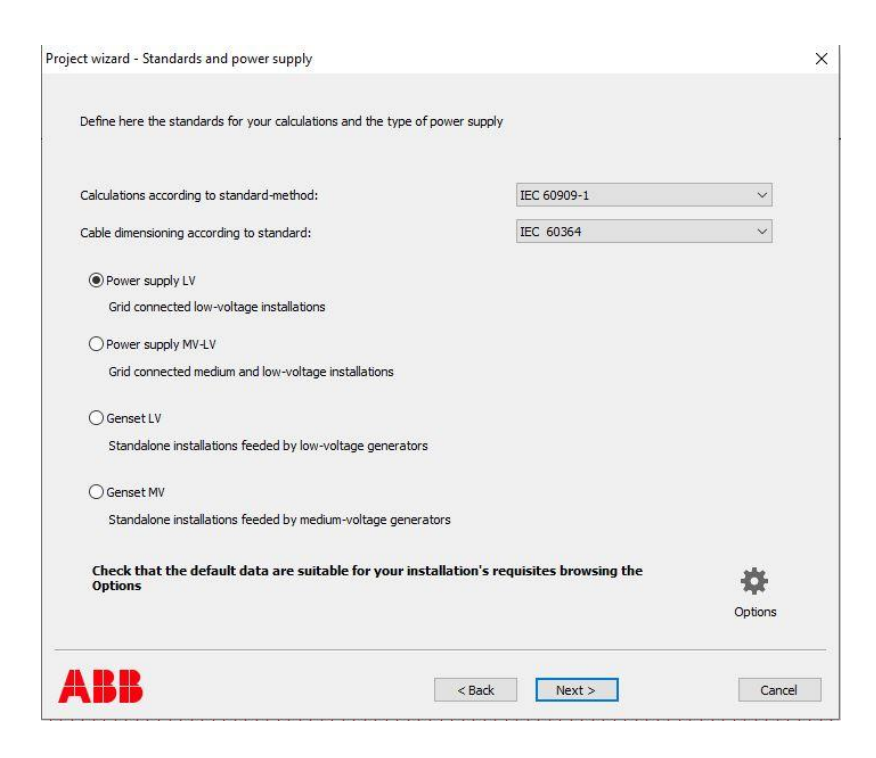

*KUVA 7. Kohteen laskentastandardien valinta*

Seuraavana ohjelma kysyy, minkä kokoiselle arkille suunnittelu tehdään sekä mitä tietoja siinä halutaan näyttää. Valitsen A3 yksinkertaisella pohjalla. (Kuva 8.)

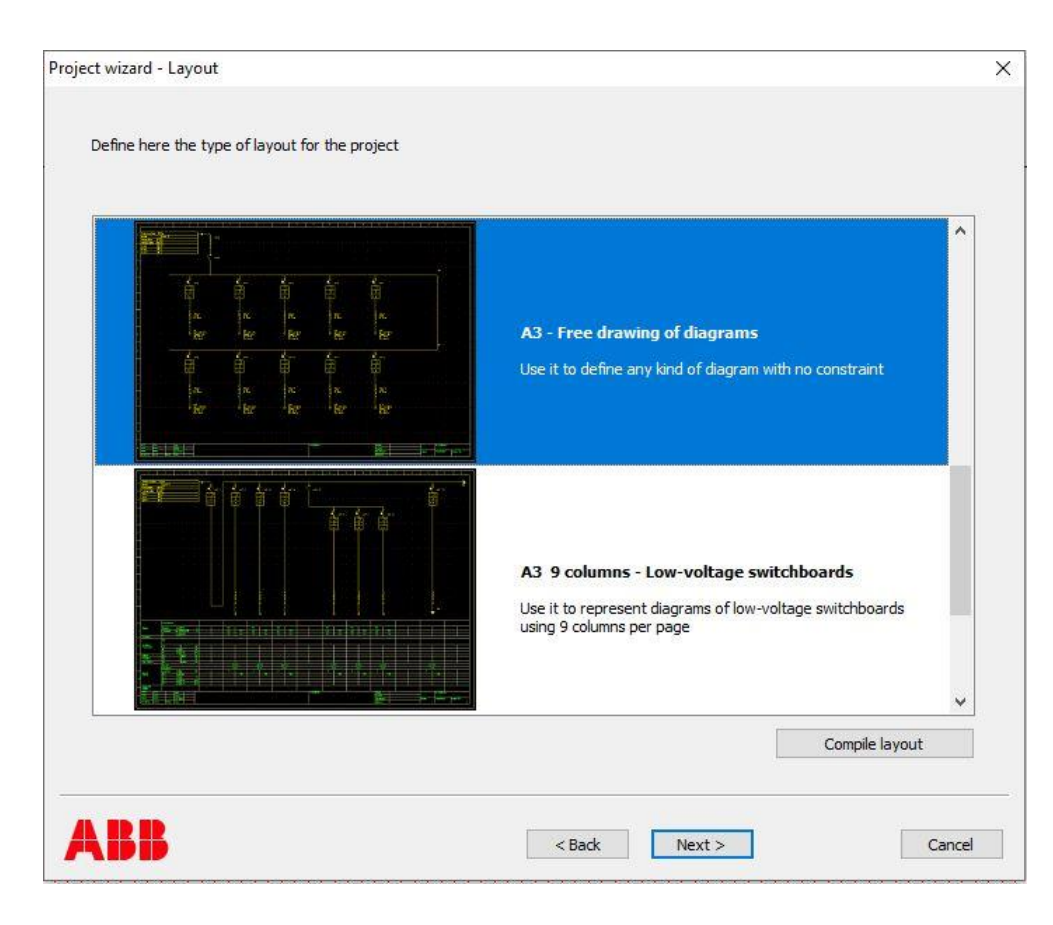

*KUVA 8. Arkin valinta*

Nyt päästään vaiheeseen, missä syötetään ohjelmaan edeltävän eli syöttävän verkon tiedot. Verkon haltijalta saadaan alkuarvot, tai ohjelmaan voidaan myös syöttää muuntajan tiedot. (Kuva 9.) Kun tiedot on syötetty, tulee näkyviin vielä keskusvalikko, johon voidaan lisätä kohteen keskukset. (Kuva 10.) Keskuksia voidaan lisätä myös jälkikäteen. Tämän jälkeen seuraa nousujohtokaavion piirtäminen avautuvaan näkymään.

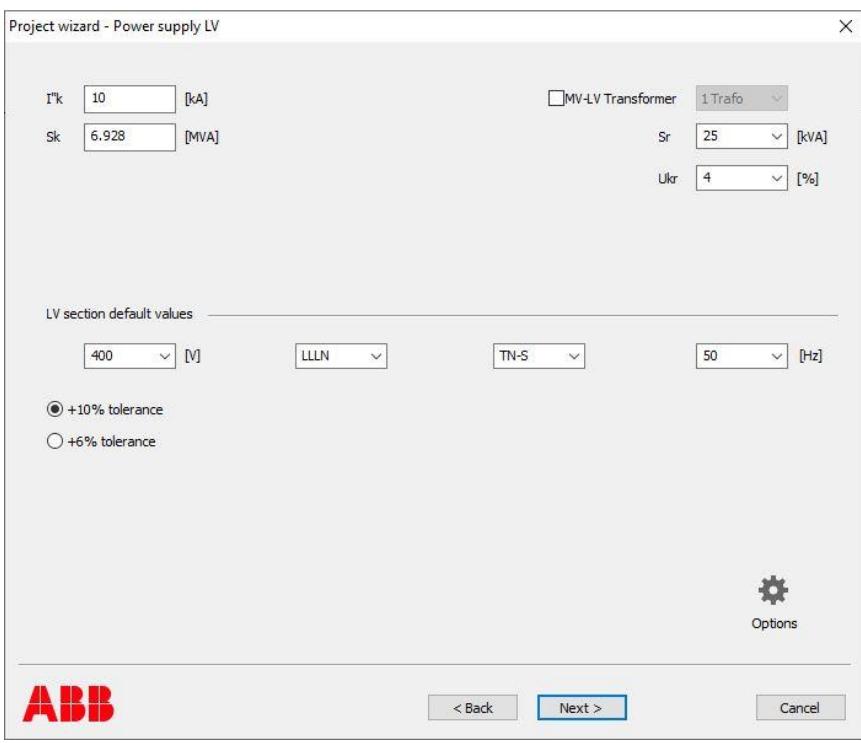

*KUVA 9. Syöttävän verkon lähtötiedot*

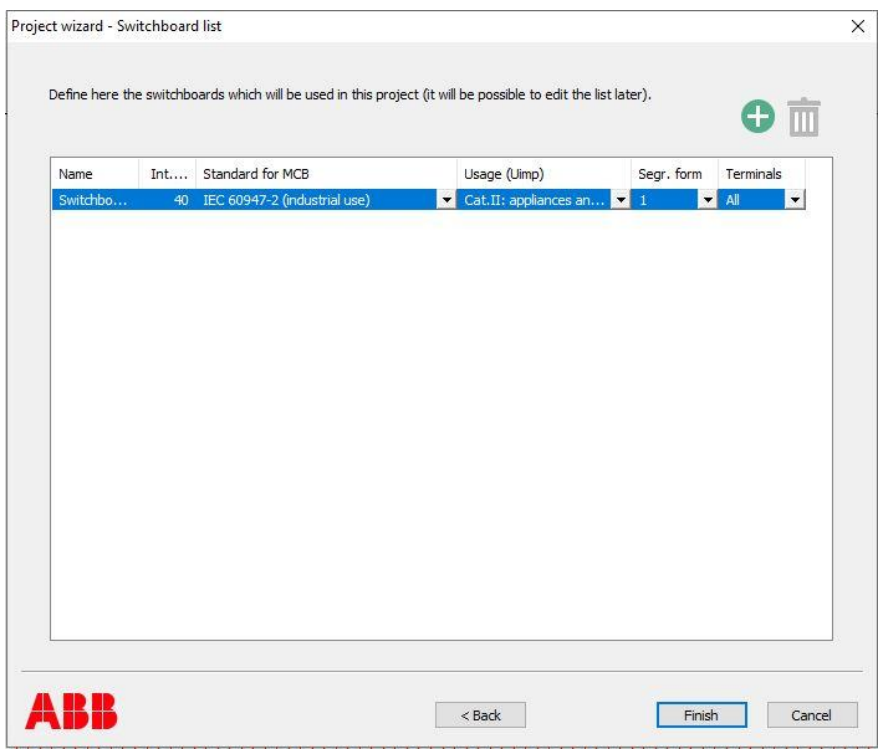

*KUVA 10. Keskusvalikko*

Aluksi piirsin jakokaapin alkusulakkeet, syöttökaapelin, pääsulakkeet ja pääkeskuksen. Tämän jälkeen piirsin pääkeskukselta kaikki syöttökaapelit nousu- ja ryhmäkeskuksille. (Kuva 11.)

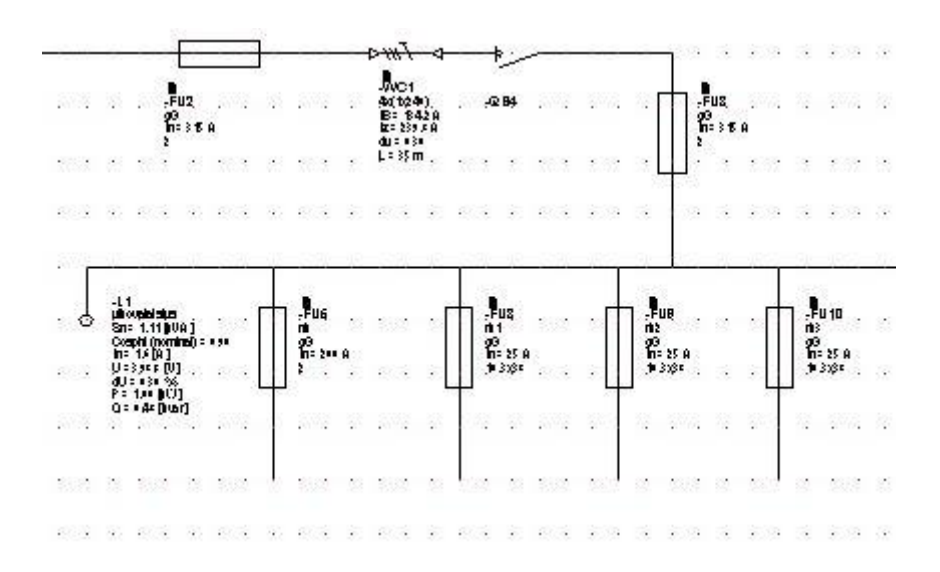

*KUVA 11. Suunnitteluvaiheen alku*

Näitä kaapeleita suojaamaan laitetaan sulakkeet. Laitan myös kuormaa pääkeskukselle

Pääkeskuksen jälkeen siirrytään piirtämään nousukeskusta. Nousukeskukselta lähtee kuorman lisäksi ryhmäkeskuksille syötöt. Nousukeskukselle tulee myös sulakkeet jokaista syöttökaapelia suojaamaan. Kaikkiin ryhmäkeskuksiin laitan kuorman lisäksi pisimmän ryhmäjohdon, jota suojaa johdonsuojakatkaisija ja vikavirtasuojakytkin. Kulutuspisteeseen tulee kuormaa. Liitteissä 1 - 4 on laskettu laajemmin sähköverkkoa.

Ohjelmalla voidaan näiden vaiheiden jälkeen laskea oikosulkuvirrat. Ohjelmassa voidaan lukita sulakkeita, kaapeleita ja johdonsuojakatkaisijoita. Jos lukituksia ja valintoja ei itse tee, ohjelma laskee niille sopivat arvot ja valitsee komponentit kuormien mukaan. Ohjelma käyttää ABB:n omia komponentteja. Kun kuva on valmis, voidaan laskenta aloittaa. Laskelman valmistuminen kestää hetken. Nyt jos ohjelma havaitsee puutteita tai virheitä kuvassa, se ilmoittaa niistä.

## <span id="page-24-0"></span>**4 TULOKSET**

Oikosulkuvirtojen laskeminen onnistuu kaikilla tavoilla. Käsin laskemalla voidaan nopeasti tarkistaa, että arvot ovat suurin piirtein oikealla suunnalla. Excel -taulukolla on todella nopea laskea oikosulkuvirrat kohteeseen, ja sitä on aiemmin käytetty yrityksessä. ABB DOC -ohjelmalla piirtäminen ottaa aikaa, mutta se on todella kätevä, kun sitä oppii käyttämään. Ohjelman etuna on, että se laskee kaiken tarpeellisen. Myös keskusten oikosulkuvirrat saadaan helposti selvitettyä.

Minimioikosulkuvirrat laskin jokaisella tavalla, ja niitä vertailen alla olevassa taulukossa 6. Excelillä ja käsin lasketut tulokset ovat hyvin lähellä toisiaan, mutta ABB DOC antaa sitä suurempia arvoja, mitä pidemmälle mennään syöttävästä lähteestä.

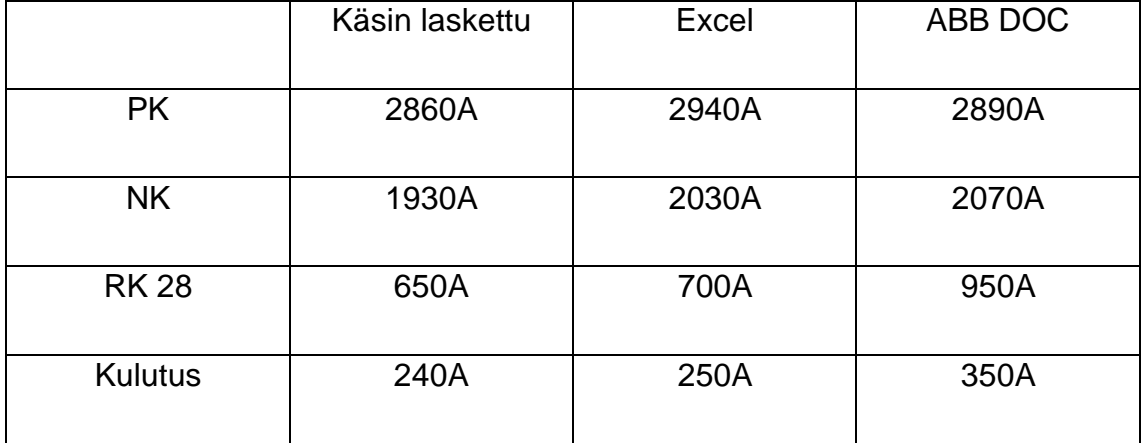

*TAULUKKO 6. Pienimmät oikosulkuvirrat eri menetelmin.*

Lisäksi ABB DOC -ohjelmasta saatiin pää- ja nousukeskuksien dynaamiset sekä jatkuvan tilan kolmivaiheiset oikosulkuvirrat. ABB DOC -ohjelmasta saatiin myös muuta hyödyllistä tietoa, kuten jännitteenalenemat. Myös selektiivisyys tarkastelu on hieno ominaisuus, joka on tärkeää suunnitteluvaiheessa. Ohjelma tarkastaa, että sulakkeet toimivat selektiivisesti.

Keskusvalmistaja tarvitsee dynaamisen ja termisen oikosulkuvirran keskuksen valmistukseen. Taulukossa 7 nähdään dynaaminen oikosulkuvirta I<sub>p</sub> ja terminen

oikosulkuvirta I<sub>cw1s</sub> nousu- ja pääkeskuksesta, jotka on saatu ABB e-Design -ohjelmasta.

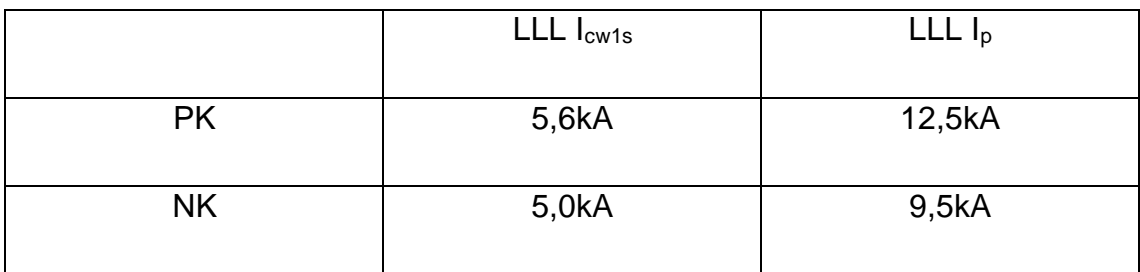

*TAULUKKO 7. Kolmevaiheiset oikosulkuvirrat PK ja NK.*

# <span id="page-26-0"></span>**5 YHTEENVETO**

Työn tehtävänä oli selvittää, olisiko ABB DOC -ohjelmasta apua tulevaisuudessa oikosulkuvirtojen laskennassa. Aiemmin yritys on käyttänyt käsin laskettua tai Excel -taulukon tuloksia.

Jatkossa yritys voisi alkaa suuremmissa kohteissa käyttämään ABB DOC -ohjelmaa, koska siitä on huomattavan paljon apua oikosulkuvirtojen laskemisessa. Pienkohteissa, kuten omakotitaloissa, ei saada niin suurta hyötyä, että ohjelman käytöstä olisi merkittävää apua. Toisaalta tällaisissa kohteissa kuvien piirtäminen on aika nopeaa.

ABB DOC -ohjelmalla piirrettyä kuvaa voidaan aina muokata jälkikäteen, jos kuvat muuttuvat tai sinne tulee lisäyksiä.

Onnistuin tehtävässä ihan kohtuudella. En pysynyt aikataulussa, mutta tehtävä oli tutkimus- ja kehittämispohjainen, joten yrityksellä ei ollut niin kiire saada tuloksia käyttöönsä. Opinnäytetyö oli sopivan haastava, ja opin oikosulkuvirroista todella paljon. Koulusta ja työelämästä oli jonkin verran ennakkotietoa, mutta tietopankki laajeni huomattavasti opinnäytetyötä tehdessä. Olen tyytyväinen lopputulokseen.

# **LÄHTEET**

- 1. SFS-EN 6000-1:2017. Suomen standardisoimisliitto SFS. Vaatii kirjautumisen. Saatavissa:<https://online.sfs.fi/> Hakupäivä: 18.4.2020
- 2. SFS 6000-4-43.2017. Suomen standardisoimisliitto SFS. Vaatii kirjautumisen. Saatavissa:<https://online.sfs.fi/> Hakupäivä: 18.4.2020
- 3. ABB:n TTT-käsikirja 2000-07
- 4. ST 53.13 Kiinteistön sähköverkon suojauksen selektiivisyys. Sähkötieto Ry. Vaatii kirjautumisen. Saatavissa: [https://se](https://severi.sahkoinfo.fi/item/3088?search=53.13)[veri.sahkoinfo.fi/item/3088?search=53.13](https://severi.sahkoinfo.fi/item/3088?search=53.13) Hakupäivä: 3.4.2020
- 5. SFS-EN 61439-1.2010. Suomen standardisoimisliitto SFS. Vaatii kirjautumisen. Saatavissa:<https://online.sfs.fi/> Hakupäivä: 18.4.2020
- 6. D1-2012 Käsikirja rakennusten sähköasennuksista. Sähkö- ja teleurakoitsijaliitto ry. 2012. Sähköinfo Oy.

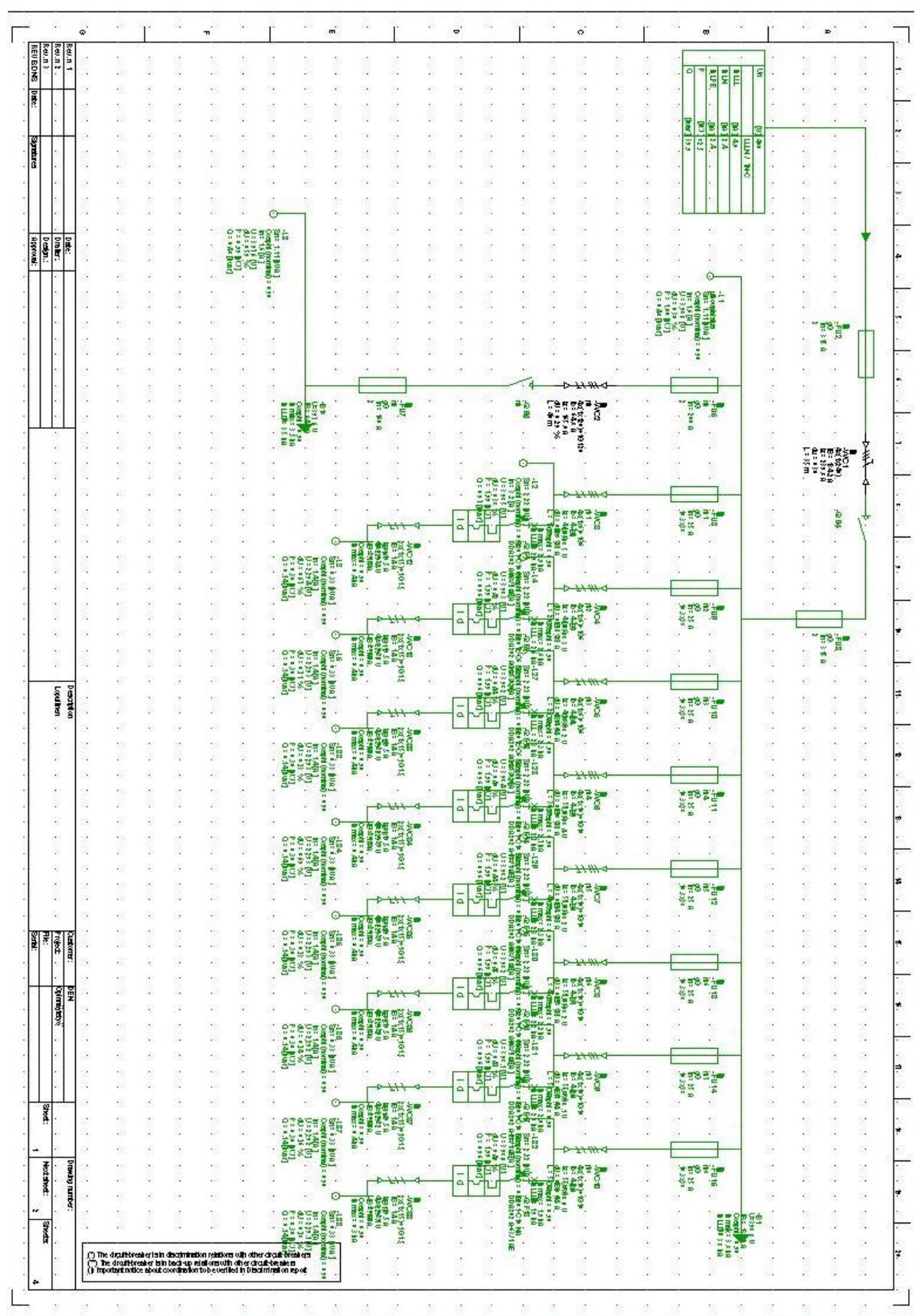

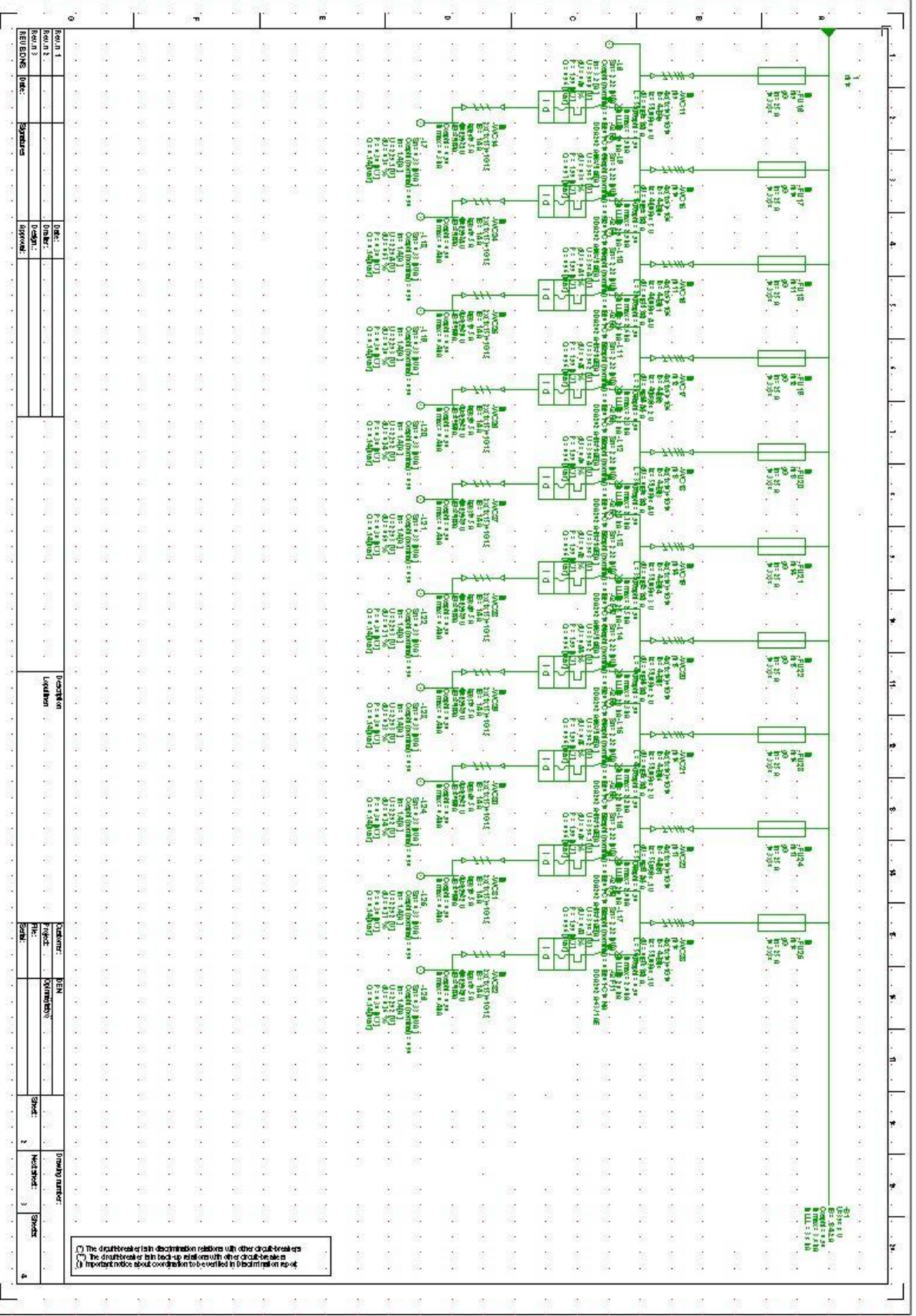

![](_page_30_Picture_7.jpeg)

| $\circ$                                                                                                |                                                                                                    |                          |                          | ÷. |                               |              | ı,           | $\vec{m}$                                       |                         |               | s.                            | $\bullet^{\cdot}$ |              |          |                         | $\circ$              |                                              |           |               | w                           |   |                          |                 | ×  |                          |
|----------------------------------------------------------------------------------------------------|----------------------------------------------------------------------------------------------------|--------------------------|--------------------------|----|-------------------------------|--------------|--------------|-------------------------------------------------|-------------------------|---------------|-------------------------------|-------------------|--------------|----------|-------------------------|----------------------|----------------------------------------------|-----------|---------------|-----------------------------|---|--------------------------|-----------------|----|--------------------------|
| Rev.n.t<br>REVEDRS<br>Rev.n<br>ē                                                                       |                                                                                                    |                          |                          |    |                               |              |              |                                                 |                         |               |                               |                   |              |          |                         |                      | ¢                                            |           |               |                             |   |                          |                 |    |                          |
|                                                                                                    |                                                                                                    |                          |                          |    |                               |              |              |                                                 |                         |               |                               |                   |              |          |                         |                      | $\frac{165}{3812} \frac{1}{222} \frac{1}{1}$ |           |               |                             |   |                          |                 |    |                          |
| E                                                                                                    |                                                                                                    |                          |                          |    |                               |              |              |                                                 |                         |               |                               |                   |              |          |                         |                      |                                              |           |               |                             |   |                          |                 |    | š.                       |
|                                                                                                    |                                                                                                    |                          |                          |    |                               |              |              |                                                 |                         |               |                               |                   |              |          | ä                       |                      |                                              |           |               |                             |   |                          |                 |    |                          |
| <b>Communica</b>                                                                                       |                                                                                                    |                          |                          |    |                               |              |              |                                                 |                         |               |                               |                   |              |          |                         |                      |                                              |           |               |                             |   |                          |                 |    |                          |
|                                                                                                    |                                                                                                    |                          |                          |    |                               |              |              |                                                 |                         |               |                               |                   |              |          |                         |                      |                                              |           |               |                             |   |                          |                 |    |                          |
|                                                                                                    |                                                                                                    |                          |                          |    |                               |              |              |                                                 |                         |               |                               |                   |              |          |                         |                      |                                              |           |               |                             |   |                          |                 |    |                          |
|                                                                                                    |                                                                                                    |                          |                          |    |                               |              |              |                                                 |                         |               |                               |                   |              |          |                         |                      |                                              |           |               |                             |   |                          |                 |    |                          |
|                                                                                                    |                                                                                                    |                          |                          |    |                               |              |              |                                                 |                         |               |                               |                   |              |          | ã                       |                      |                                              |           |               |                             |   |                          |                 |    |                          |
| ē                                                                                                    |                                                                                                    |                          |                          |    |                               |              |              |                                                 |                         |               |                               |                   |              |          |                         |                      |                                              |           |               |                             |   |                          |                 |    |                          |
| Drain:<br>Despit:<br>Despit:                                                                           |                                                                                                    |                          |                          |    |                               |              |              |                                                 |                         |               |                               |                   |              |          |                         |                      |                                              |           |               |                             |   |                          |                 |    |                          |
|                                                                                                    |                                                                                                    |                          |                          |    |                               |              |              |                                                 |                         |               |                               |                   |              |          |                         |                      |                                              |           |               |                             |   |                          |                 |    |                          |
|                                                                                                    |                                                                                                    |                          |                          |    |                               |              |              |                                                 |                         |               |                               |                   |              |          |                         |                      |                                              |           |               |                             |   |                          |                 |    |                          |
|                                                                                                    |                                                                                                    |                          |                          |    |                               |              |              |                                                 |                         |               |                               |                   |              |          | ä                       |                      |                                              |           |               |                             |   |                          |                 |    |                          |
|                                                                                                    |                                                                                                    |                          |                          |    |                               |              |              |                                                 |                         |               |                               |                   |              |          |                         |                      |                                              |           |               |                             |   |                          |                 |    |                          |
|                                                                                                    |                                                                                                    |                          |                          |    |                               |              |              |                                                 |                         |               |                               |                   |              |          |                         |                      |                                              |           |               |                             |   |                          |                 |    |                          |
|                                                                                                    |                                                                                                    |                          |                          |    |                               |              |              |                                                 |                         |               |                               |                   | <b>F</b>     |          |                         |                      |                                              |           |               |                             |   |                          |                 |    |                          |
|                                                                                                    |                                                                                                    |                          |                          |    |                               |              |              |                                                 |                         |               |                               |                   |              |          |                         |                      |                                              |           |               |                             |   |                          |                 |    |                          |
|                                                                                                    |                                                                                                    |                          |                          |    |                               |              |              |                                                 |                         |               |                               |                   |              |          | $\frac{1}{\alpha}$      |                      |                                              |           |               |                             |   |                          |                 |    |                          |
|                                                                                                    |                                                                                                    |                          |                          |    |                               |              |              |                                                 |                         |               |                               |                   |              |          |                         |                      |                                              |           |               |                             |   |                          |                 |    |                          |
|                                                                                                    |                                                                                                    |                          |                          |    |                               |              |              |                                                 |                         |               |                               |                   |              |          |                         |                      |                                              |           |               |                             |   |                          |                 |    |                          |
|                                                                                                    |                                                                                                    |                          |                          |    |                               |              |              |                                                 |                         |               |                               |                   | <b>GIS</b>   |          |                         |                      |                                              |           |               |                             |   |                          |                 |    |                          |
|                                                                                                    |                                                                                                    |                          |                          |    |                               |              |              |                                                 |                         |               |                               |                   |              |          |                         |                      |                                              |           |               |                             |   |                          | Е               |    |                          |
|                                                                                                    |                                                                                                    |                          |                          |    |                               |              |              |                                                 |                         |               |                               |                   |              |          | ä                       |                      |                                              |           |               |                             |   |                          |                 |    |                          |
| ä,                                                                                                    |                                                                                                    |                          |                          |    |                               |              |              |                                                 |                         |               |                               |                   |              |          |                         |                      |                                              |           |               |                             |   |                          |                 |    |                          |
|                                                                                                    |                                                                                                    |                          |                          |    |                               |              |              |                                                 |                         |               |                               |                   |              |          |                         |                      |                                              |           |               |                             |   |                          |                 |    |                          |
| ×                                                                                                    |                                                                                                    |                          |                          |    |                               |              |              |                                                 |                         |               |                               |                   |              |          |                         |                      |                                              |           |               |                             |   |                          |                 |    |                          |
|                                                                                                    |                                                                                                    |                          |                          |    |                               |              |              |                                                 |                         |               |                               |                   |              |          |                         |                      |                                              |           |               |                             |   |                          |                 |    |                          |
| v                                                                                                    |                                                                                                    |                          |                          |    |                               |              |              |                                                 |                         |               |                               |                   |              |          |                         |                      |                                              |           |               |                             |   |                          |                 |    |                          |
| ×<br>ü                                                                                                 |                                                                                                    |                          |                          |    |                               |              |              |                                                 |                         |               |                               |                   |              |          |                         |                      |                                              |           |               |                             |   |                          |                 |    |                          |
| v.                                                                                                    |                                                                                                    |                          |                          |    |                               |              |              |                                                 |                         |               |                               |                   |              |          |                         |                      |                                              |           |               |                             |   |                          |                 |    |                          |
|                                                                                                    |                                                                                                    |                          |                          |    |                               |              |              |                                                 |                         |               |                               |                   |              |          |                         |                      |                                              |           |               |                             |   |                          |                 |    |                          |
| J.                                                                                                    |                                                                                                    |                          |                          |    |                               |              |              |                                                 |                         |               |                               |                   |              |          |                         |                      |                                              |           |               |                             |   |                          |                 |    |                          |
|                                                                                                    |                                                                                                    |                          |                          |    |                               |              |              |                                                 |                         |               |                               |                   |              |          |                         |                      |                                              |           |               |                             |   |                          |                 |    |                          |
| Lopultion                                                                                              |                                                                                                    |                          |                          |    |                               |              |              |                                                 |                         |               |                               |                   |              |          |                         |                      |                                              |           |               |                             |   |                          |                 |    |                          |
|                                                                                                    |                                                                                                    |                          |                          |    |                               |              |              |                                                 |                         |               |                               |                   |              |          |                         |                      |                                              |           |               |                             |   |                          |                 |    |                          |
|                                                                                                    |                                                                                                    |                          |                          |    |                               |              |              |                                                 |                         |               |                               |                   |              |          |                         |                      |                                              |           |               |                             |   |                          |                 |    |                          |
| à,                                                                                                    |                                                                                                    |                          |                          |    |                               |              |              |                                                 |                         |               |                               |                   |              |          |                         |                      |                                              |           |               |                             |   |                          |                 |    |                          |
|                                                                                                    |                                                                                                    |                          |                          |    |                               |              |              |                                                 |                         |               |                               |                   |              |          |                         |                      |                                              |           |               |                             |   |                          |                 |    |                          |
| ò.                                                                                                    |                                                                                                    |                          |                          |    |                               |              |              |                                                 |                         |               |                               |                   |              |          |                         |                      |                                              |           |               |                             |   |                          |                 |    |                          |
| V,                                                                                                    |                                                                                                    |                          |                          |    |                               |              |              |                                                 |                         |               |                               |                   |              |          |                         |                      |                                              |           |               |                             |   |                          |                 |    |                          |
| $\bar{\nu}$                                                                                            |                                                                                                    |                          |                          |    |                               |              |              |                                                 |                         |               |                               |                   |              |          |                         |                      |                                              |           |               |                             |   |                          |                 |    |                          |
| ç.                                                                                                    |                                                                                                    |                          |                          |    |                               |              |              |                                                 |                         |               |                               |                   |              |          |                         |                      |                                              |           |               |                             |   |                          |                 |    |                          |
|                                                                                                    |                                                                                                    |                          |                          |    |                               |              |              |                                                 |                         |               |                               |                   |              |          |                         |                      |                                              |           |               |                             |   |                          |                 |    |                          |
|                                                                                                    |                                                                                                    |                          |                          |    |                               |              |              |                                                 |                         |               |                               |                   |              |          |                         |                      |                                              |           |               |                             |   |                          |                 |    |                          |
|                                                                                                    |                                                                                                    |                          |                          |    |                               |              |              |                                                 |                         |               |                               |                   |              |          |                         |                      |                                              |           |               |                             |   |                          |                 |    |                          |
|                                                                                                    |                                                                                                    |                          |                          |    |                               |              |              |                                                 |                         |               |                               |                   |              |          |                         |                      |                                              |           |               |                             |   |                          |                 |    |                          |
| $\begin{array}{c}\n\mathbf{g} \\ \mathbf{g} \\ \mathbf{g} \\ \mathbf{g}\n\end{array}$<br>canone:<br>G, | Ĭ.                                                                                                    |                          | Ø,<br>ö,                 | į  | ÿ                             | 慶<br>ö,      | Į            | R                                               | 胞<br>ö,                 | $\sim$        | <b>Buch</b>                   | ĵ                 | ĵ            | <b>B</b> |                         | s.                   | 談                                            |           | $\mathcal{A}$ | $\sim$                      |   | $\omega$                 |                 |    | ß.<br>16                 |
| é.                                                                                                    | ×                                                                                                    | X)                       | $\hat{\mathcal{S}}$      | ×  | 33                            | š,           |              | š8                                              | $\mathcal{L}$           | S.            | šő.                           |                   |              |          |                         |                      |                                              |           |               |                             |   | $\overline{\phantom{a}}$ | ×               |    | é.                       |
|                                                                                                    | y.                                                                                                    | $\overline{\mathcal{O}}$ | ķ.                       | i. | $\bar{\nu}$                   | ķ.           | i.           | $\overline{\mathcal{L}}$                        | 慶                       | 装             | 3)                            |                   |              |          |                         |                      |                                              |           | š,            | Î.                          |   | ×,                       | Î.              |    | ģ.                       |
| DEN<br>Gylmanistov<br>G,                                                                               | ĝ,                                                                                                    | ×                        | a                        |    | g,                            | a            |              | R                                               |                         |               |                               |                   | $\alpha$     |          |                         | $\sim$               | B                                            |           | $\omega$      |                             |   | $\omega$                 |                 |    | 16)                      |
| $\hat{\boldsymbol{\sigma}}$                                                                            | 82                                                                                                    | 33                       | š.                       | œ  | 83                            | s.           | 92           | Ÿ.                                              |                         | S.            | 苞                             |                   |              | ÷        | $\boldsymbol{\beta}$    | $\ddot{\phantom{a}}$ | ÷                                            |           | ŗ.            | 涎                           |   | S.                       | 签               |    | é.                       |
| ċ,<br>ļ,                                                                                               | 堤<br>ß.                                                                                                    | 20<br>×                  | 戌<br>ö,                  | i. | $\overline{\mathcal{O}}$<br>R | g)<br>i,     | g.<br>ī,     | $\mathcal{D}_\mathcal{A}$<br>×,                 | 胞<br>i,                 | ×,            | ģ.<br>ô,                      | Ø.<br>i,          | ×,           | ×        |                         | Ń,                   | 20                                           |           | ģ,            | 8                           |   | ×,                       | ं               |    | S.<br>4                  |
| $\epsilon$                                                                                             | is.                                                                                                    | S)                       | $\langle \cdot \rangle$  | ß  | S)                            | 97           |              | 68                                              | $\langle \cdot \rangle$ | $\mathcal{C}$ | 25                            |                   |              |          |                         |                      |                                              |           |               |                             |   | $\epsilon$               | ×.              |    | $\langle \delta \rangle$ |
| g,                                                                                                    | 방                                                                                                    | $\langle \rangle$        | 戌                        |    | $^{50}$                       | 戌            |              | $\geq$                                          | 及                       | 侬             | S)                            |                   |              |          |                         |                      | ×                                            | Ø,        | ×,            |                             |   | ×,                       | ×.              |    | g)                       |
| ×                                                                                                    | G,                                                                                                    | ×                        | ö,                       | Į  | g                             | k            | i.           | ä,                                              |                         |               |                               |                   | $\sim$       |          |                         | $\omega$             | ä                                            |           | ×             | $\mathcal{L}_{\mathcal{A}}$ |   | $\omega$                 | ×               |    | U)                       |
| y.<br>PAG                                                                                              | ×                                                                                                    | $\mathbb{S}^n$           | O)                       | ß  | S.                            | 9            | ß            | 校                                               |                         | 28            | 85                            |                   |              | $\sim$   | $\boldsymbol{\epsilon}$ | ×                    | ×                                            |           | h,            | ×.                          |   | 18                       |                 |    | $\epsilon$               |
| ß.<br>W)                                                                                               | $\mathcal{G}_{\mathcal{G}}$<br>ß,                                                                                                    | $\mathcal{O}$<br>g       | 胞<br>a.                  | i. | $\bar{\cal{O}}$<br>×          | j.<br>$\sim$ | 9.<br>i,     | $\sim$                                          | Ø.                      | $\sim$        | $\bar{\nu}$<br>ö,             | W<br>ö,           | Ø.<br>ú,     | š<br>ä,  |                         | Ø.                   |                                              |           |               | - 1                         |   | $\sim$                   |                 |    | $\alpha$<br>W)           |
| ٠<br>$\lambda$                                                                                         | R                                                                                                    | S)                       | o.                       | ß. | S)                            | ģ,           |              | $\mathcal{L}_{\mathcal{F}}$<br>$\Omega_{\rm c}$ | ×<br>$\sim$             | $\lambda$     | Ś.                            |                   |              |          |                         |                      |                                              |           | ×,            |                             |   | $\lambda$                | ×.              |    | ίċ,                      |
| ø,                                                                                                    | 9.                                                                                                    |                          | j.                       |    | U)                            | ß.           |              | $\overline{\mathcal{L}}$                        | g)                      | 漆             | S)                            |                   |              |          |                         |                      | ÷,                                           | ģ.        | ×,            |                             |   | ×,                       | ċ,              |    | ģ.                       |
| <b>Workheit</b><br>N,                                                                                  | s,                                                                                                    | R                        | a                        | i. | ×                             | ö.           | i.           | ÷.                                              |                         |               |                               |                   | $\sim$       |          |                         | ×.                   | ×.                                           | g,        | ×             | e.                          |   | ×.                       | ×               |    | 16)                      |
| <b>Drawing running:</b><br>$\epsilon$                                                                  | $\lambda$                                                                                                    | $\mathbf{r}_i$           | $\langle \sigma \rangle$ | ×  | ×,                            | b,           | ×            | $\mathcal{O}$                                   |                         | ×.            | $\mathcal{O}$                 |                   |              | $\sim$   | W.                      | ×.                   | $\epsilon$                                   | $\lambda$ | ×,            | $\sim$                      |   | ×.                       | $\sim$          |    | Ø.                       |
| W                                                                                                    | í,                                                                                                    | ÷                        | 19                       | W, | S.                            | ŀ.           | i,           | s                                               | Ŷ,                      |               | 3                             | ß.                | s,           |          | ş                       | s,                   | ÷                                            | ş         | ×,            | ä,                          |   | ×,                       | g,              |    | 密                        |
| le)                                                                                                    | VS.                                                                                                    | 窓                        | a                        | 跢  | 窓                             | ö.           | $\mathbb{S}$ | B.                                              | ×.                      | ×<br>×,       | 8<br>$\overline{\mathcal{O}}$ | ×<br>$\epsilon$   | $\sim$<br>ķ. | B        | s.<br>$\lambda$         | ú.<br>ò.             | B.<br>$\epsilon$                             | s.<br>À   | ×,<br>×,      | ×,                          |   | ×.                       | ×<br>$\epsilon$ |    | 16)                      |
|                                                                                                    |                                                                                                    |                          |                          |    |                               |              |              |                                                 | 19                      | ×,            | s                             | V.                | ×.           | ×        | ×                       | ×                    | ×                                            | ×         | к,            | $\sim$<br>×,                | × | ×,                       |                 |    | ie)<br>密                 |
| Poug                                                                                                   |                                                                                                    |                          |                          |    |                               |              |              |                                                 |                         |               |                               |                   |              |          |                         |                      |                                              |           |               |                             |   |                          | ×.              |    |                          |
| ٠                                                                                                    | $\left( \begin{smallmatrix} 0 \\ 1 \end{smallmatrix} \right)$ The dirathbreak of lain discrimination relations with other challcheeds of $\left( \begin{smallmatrix} 0 \\ 1 \end{smallmatrix} \right)$ The dirathbreaker is in booking relations with other challcheeds is $\left( \begin{smallmatrix} 0 \\ 0 \end{smallmatrix} \right)$ |                          |                          |    |                               |              |              |                                                 |                         |               | s                             | k                 | ķ,           |          |                         |                      |                                              |           | ķ,            | ÷.                          |   |                          | ×               | ý, | 16)                      |

LIITE 4